# ЛЕКЦИЯ 3

- **1. Характерные особенности ПК и их классификация.**
- **2. Понятие операционной системы. ОС Windows, ее общая характеристика. Понятие файла, папки, ярлыка.**
- **3. Виды обмена данными.**
- **4. Оболочки операционных систем, их назначение, виды, функциональные возможности.**
- **5. Компьютерные вирусы, их классификация. Защита компьютеров от вирусов. Антивирусные программы, их классификация.**
- **6. Архивация. Программы-архиваторы, их** 1**функциональные возможности.**

#### ХАРАКТЕРНЫЕ ОСОБЕННОСТИ ПК И ИХ **КЛАССИФИКАЦИЯ**

- К основным характеристикам ВЫЧИСЛИТЕЛЬНОЙ ТЕХНИКИ ОТНОСЯТСЯ ЕЕ эксплуатационно-технические характеристики:
- **л быстродействие ЭВМ (количество** элементарных операций, выполняемых центральным процессором в секунду и организации памяти ПЭВМ)
- **производительность ЭВМ (зависит от** архитектуры и разновидности решаемых задач)

емкость, или объем памяти (определяется максимальным количеством информации, которое можно разместить в памяти ПЭВМ) точность вычислений (зависит от количества разрядов, используемых для представления одного числа. Современные ЭВМ комплектуются 32- или 64 разрядными микропроцессорами)

- **I стоимость ЭВМ** (зависит от быстродействия, емкости памяти, конкретной комплектации ПЭВМ, а также стоимость программного обеспечения ощутимо влияет на стоимость ЭВМ)
- п надежность ЭВМ (способность машины сохранять свои свойства при заданных условиях эксплуатации в течение определенного промежутка времени)
- **П универсальность**
- программная совместимость
- □ вес
- 
- **л энергопотребление**

#### *ПРОГРАММА, КОМАНДА И ЕЕ СТРУКТУРА.*

Для того, чтобы компьютер мог осуществить определенные действия, необходимо составить для компьютера *программу*, т.е. точную и подробную *последовательность инструкций* на понятном компьютеру языке, как надо обрабатывать информацию. Любая программа состоит из последовательности *команд*, которые в свою очередь состоят из *операндов.*

*Система команд* — это перечень команд, которые способен выполнить процессор ЭВМ. Система команд устанавливает:

- какие конкретно операции может выполнять процессор,
- сколько операндов требуется указать в команде,
- какой вид (формат) должна имеет команда для ее распознания.

Количество основных разновидностей команд невелико, с их помощью ЭВМ способны выполнять операции сложения, вычитания, умножена деления, сравнения, записи в память, преобразования из одной системы счисления в другую и т. д.

Обычно в ЭВМ используется от десятков до сотен команд (с учетом их модификации).

# *ПОНЯТИЕ ОПЕРАЦИОННОЙ СИСТЕМЫ.*

**Операционная система** – организованная совокупность программ, целевое назначение которых управлять работой ПЭВМ с момента включения до выключения питания, а также обеспечивать удобный интерфейс для пользователя. Операционная система загружается после включения компьютера.

### **Сервисные функции ОС:**

ввод-вывод, хранение, обработка информации. настройка ПК на работу после включения питания, работа с файлами, восприятие и реализация команд пользователя. Выбор ОС зависит от технического обеспечения ПЭВМ.

## ОС WINDOWS, ЕЕ ОБЩАЯ **ХАРАКТЕРИСТИКА**

ОС Windows - это графическая многозадачная среда, позволяющая в легкой и удобной форме запускать приложения, программы и работать с ними.

# **ФАЙЛОВАЯ СИСТЕМА WINDOWS.**

Одна из важнейших функций ОС – организация файловой системы.

*Файл – поименованная область памяти на внешнем носителе информации.* 

*Файл – любого типа информация, сохраненная на внешнем носителе информации под определенным именем.*

## Файловая система Windows.

Каждый файл имеет имя, зарегистрированное в каталоге (папке) - оглавлении файлов. В ОС Windows имена файлов могут содержать до 256 символов. Имена могут содержать пробелы и любые символы за исключением  $?$  | \* <> / ;

# Файловая система Windows.

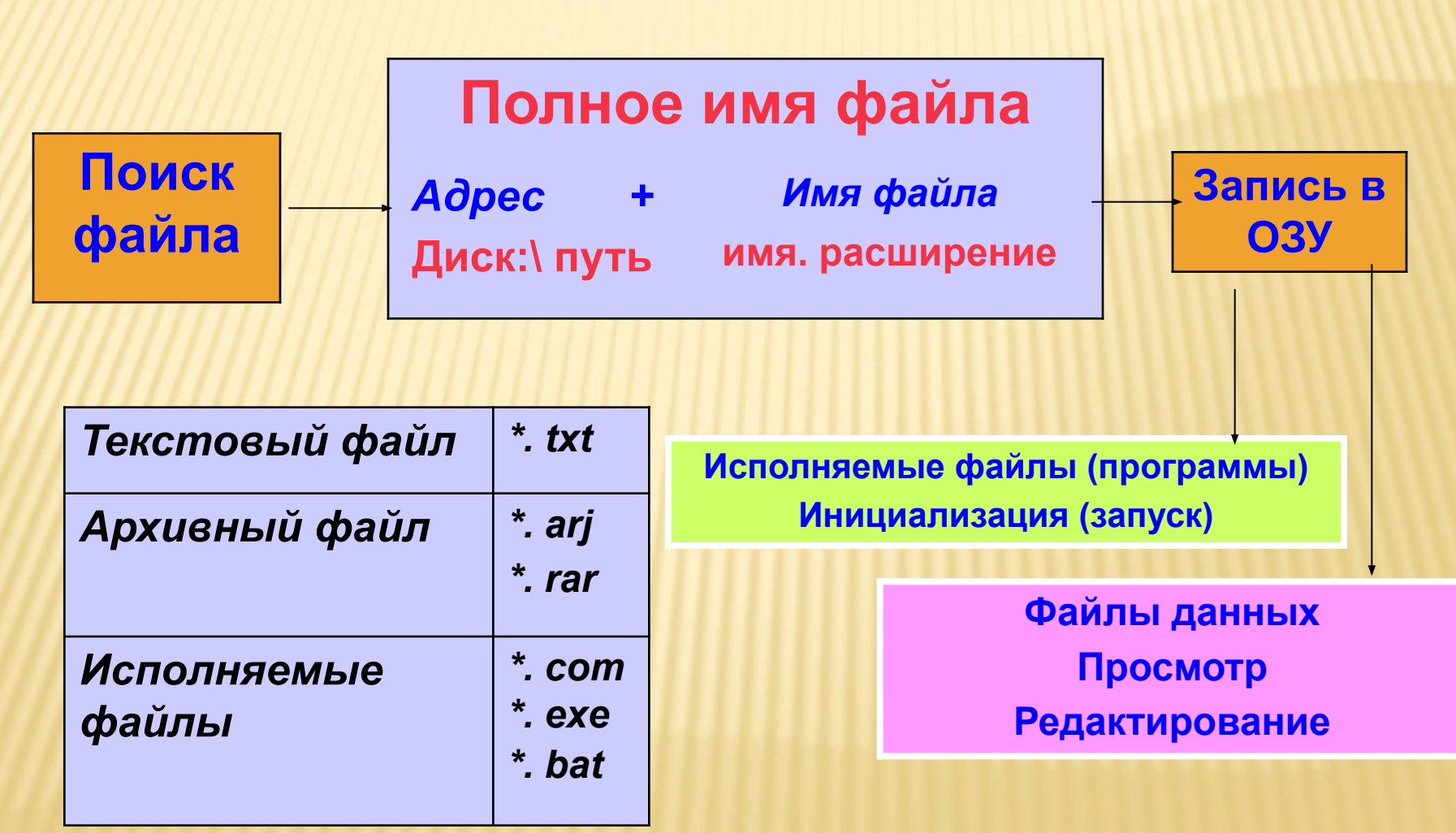

# **ПОНЯТИЕ ПАПКИ И ЯРЛЫКА.**

*Папка – это поименованное место на диске.* Папки могут содержать не только файлы и другие папки, а также устройства (диски, принтеры, компьютерные сети (папка «Мой компьютер»)). Рабочий стол также является папкой, которая

является материнской для всех других папок, и находится на высшем уровне иерархии.

### **Понятие папки и ярлыка.**

Ярлык – маленький файл (2Кб), связанный с документами, программами, папками. Эти файлы изображаются значками. Ярлык – это не сам объект, а указатель на него. Это означает, что можно создавать или удалять ярлыки, не затрагивая объекты.

### ОПЕРАЦИИ НАД ФАЙЛАМИ И ПАПКАМИ.

Файл, папку можно:

- **п создавать,**
- **П просматривать,**
- переименовывать,
- **л копировать,**
- п переносить их содержимое на новое место,
- п удалять.

### **ФАЙЛОВАЯ СТРУКТУРА**

#### **Одноуровневая**

**Диск: имя.расширение**

*Пример: R: uzer.dat*

#### **Многоуровневая**

**Диск: (корневая папка) \ папка…\ папка \ имя.расширение**

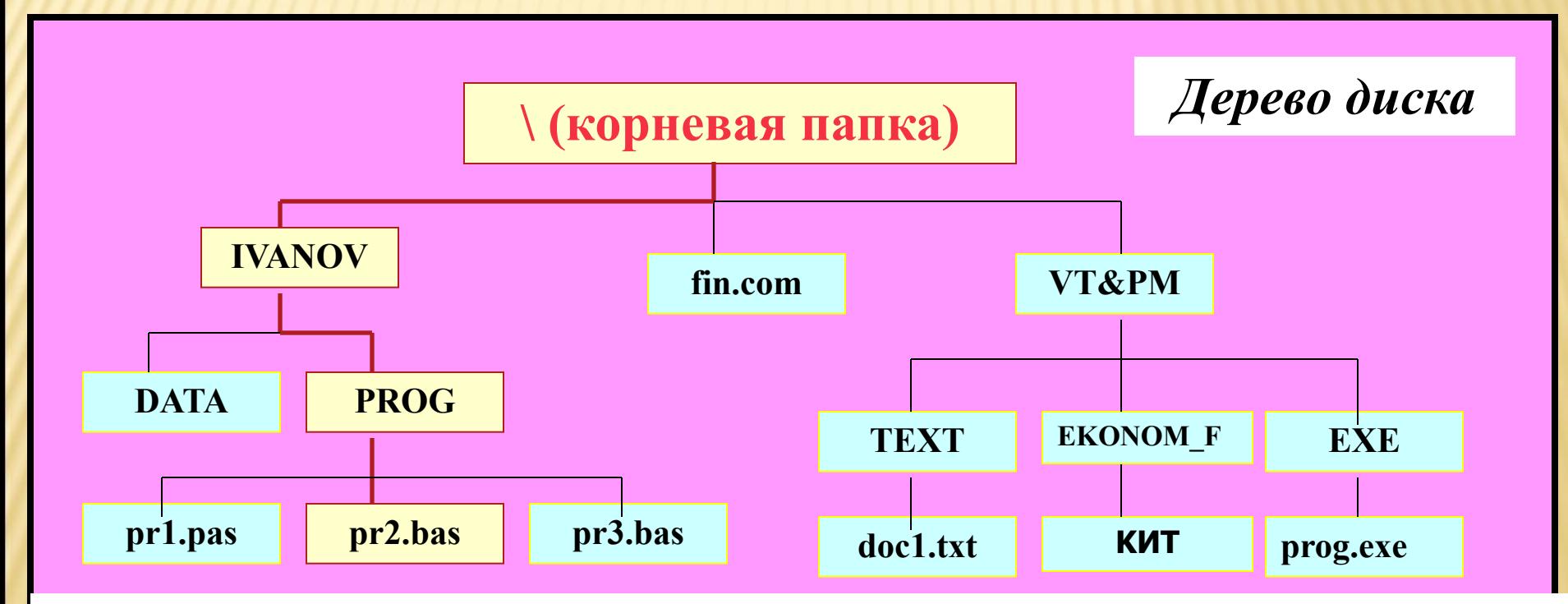

*Пример полного имени файла: U:\VT&PM\EKONOM\_F\KИT\Раздел1\сеть.doc*

17 **Диск Путь Имя файла**

# *МАСКА ФАЙЛА. ПОИСК ФАЙЛА.*

Маска файла используется для выделения группы файлов, для поиска файла или группы файлов для последующего удаления и т.д.

При создании маски используются символы:

- *\**  означает наличие любого количества любых символов;
- *?*  Означает наличие одного любого символа.

# *МАСКА ФАЙЛА. ПОИСК ФАЙЛА.*

### **Примеры:**

- *\*.\**  все файлы;
- *\*.doc* файлы с расширением doc;
- *?.xls* файлы с расширением xls и имеющие имя из одного любого символа.

#### *ТИПЫ ОКОН В WINDOWS*.

- **Окна приложений** содержат программы или папки, допустимы все операции. Окна приложений имеют строки меню и панели инструментов.
- **Окна документов** предназначены для документов (файлов), открытых в данной программе (приложении).
- Те же операции, что и с окнами приложений, но они всегда остаются в пределах окна своего приложения.
- Окна документов не имеют строки меню и панели инструментов.

#### *ТИПЫ ОКОН В WINDOWS*.

- **Окна диалогов** выводятся поверх других окон. Окна диалогов могут быть простыми и сложными.
- *Простые* используются для вывода системных сообщений и выдачи предупреждений. Чтобы закрыть такое окно, нужно щелкнуть по кнопке ОК.
- *Сложные* окна диалогов используются для получения дополнительной информации. Они могут принимать любые размеры и состоять из самых разнообразных элементов.

# РАБОТА С ОКНАМИ.

Рабочее состояние окон: п нормальное - часть экрана **п развернутое - весь экран п свернутое - не занимает** места на экране, а свернуто в значок на панели задач.

#### *ОБМЕН ДАННЫМИ МЕЖДУ ПРИЛОЖЕНИЯМИ.*

В ОС Windows реализован встроенный буфер промежуточного хранения данных *Clipboard (буфер обмена*), который постоянно активен и доступен всем *Windows – приложениям*.

Буфер обмена – это внутренняя память небольшого размера в которой можно временно хранить информацию любого типа.

#### *Обмен данными через БО* осуществляется следующим образом:

- В приложении «Источник» с помощью команд *Копировать* или *Вырезать* берутся данные для обмена и помещаются в буфер.
- Затем в приложении «Приемник» с помощью команды *Вставить* эти данные размещаются там где необходимо.

# *Технология OLE* **– операция связывания и внедрения.**

Данная технология дает возможность *активизации* встроенных объектов. Осуществляется с помощью команд *Вставка, Объект, Тип объекта.*

### *Технология DDE* **- динамический обмен данными.**

При данной связи сохраняется связь вставляемого объекта с оригиналом.

#### *Порядок обмена*:

- Выделить фрагмент в приложении «Источник» .
- Скопировать этот фрагмент в буфер обмена с помощью обычной операции копирования.
- Перейти в приложение «Приёмник» и выполнить команды:

*Правка, Специальная вставка, выбрать Объект, Связать.*

#### *КОМПЬЮТЕРНЫЕ ВИРУСЫ. ИХ КЛАССИФИКАЦИЯ*.

*Компьютерный вирус* – это специально написанная небольшая по размерам программа, которая может приписывать себя к другим программам, а также выполнять различные нежелательные действия на компьютере. Программа внутри которой находится вирус, называется *заражённой* . Когда такая программа начинает работу, то сначала управление получает вирус. Вирус находит и заражает другие программы , а также выполняет какие-нибудь вредные действия (например , *портит файлы или таблицу размещения файлов на диске, «засоряет» оперативную память и т. д.* ).

#### *ПРОЯВЛЕНИЕ НАЛИЧИЯ ВИРУСА В РАБОТЕ НА ПЭВМ* **.**

- некоторые программы перестают работать или начинают работать неправильно;
- на экран выводятся посторонние сообщения, символы и т.д.;
- работа на компьютере существенно замедляется;
- некоторые файлы оказываются испорченными и т.д.
- операционная система не загружается;
- изменение даты и времени модификации файлов;
- изменение размеров файлов;
- значительное увеличение количества файлов на диска;
- существенное уменьшение размера свободной оперативной памяти и т.п.

# *СРЕДСТВА ЗАЩИТЫ ОТ ВИРУСА.*

#### **Для защиты от вирусов можно использовать:**

- *• копирование информации создание копий файлов и системных областей дисков;*
- *• разграничение доступа к дисковому пространству;*
- *• профилактические меры, позволяющие уменьшить вероятность заражения вирусом;* 
	- *• специализированные программы для защиты от вирусов.*

### АРХИВАТОРЫ

Архиватором (упаковщиком) называется программа, позволяющая за счет применения специальных методов сжатия информации создавать копии файлов меньшего размера, а также объединять копии нескольких файлов в один архивный файл, из КОТОРОГО МОЖНО ПРИ необходимости извлечь файлы в их первоначальном виде.

## АРХИВАТОРЫ

Архивация проводится в следующих случаях: 1. Когда необходимо создать резервные копии наиболее ценных файлов **2. Когда необходимо освободить** место на диске з. Когда необходимо передать файлы по E-mail

Весь спектр существующих сегодня архиваторов можно разделить на три группы, которые мы условно назовем файловыми, программными и ДИСКОВЫМИ.

⊔ Файловые архиваторы позволяют упаковывать один или несколько файлов (например, все содержимое данного подкаталога вместе с вложенными в него подкаталогами) в единый архивный файл.

⊔ Программные архиваторы действуют иначе. Они позволяют упаковать за один прием один единственный файл - исполняемую программу ехе-типа, но зато так, что заархивированная программа будет сразу после ее запуска на исполнение самораспаковываться в оперативной памяти и тут же начинать работу.

**П Дисковые архиваторы** позволяют программным способом увеличить доступное пространство на жестком диске.

#### ТИПЫ АРХИВОВ.

Для сжатия используются различные алгоритмы, которые можно разделить на обратимые и методы сжатия с частичной потерей информации. Последние более эффективны, но применяются для тех файлов, для которых частичная потеря информации не приводит к значительному снижению потребительских свойств.

Характерными форматами сжатия с потерей информации являются:

.jpg - Ǿȅș ǽȊǺȎȂȑǿȋȄȂȏ ǾǺȇȇȕȏ;

□ .mpg - для видеоданных;

.mp3 - Ǿȅș ȁǼȍȄȈǼȕȏ ǾǺȇȇȕȏ.

Характерные форматы сжатия без потери информации: □ .tif, .рсх и другие - для графических файлов; □ .avi - для видеоклипов; <u> □ .zip, .arj, .rar, и др. - для любых</u> типов файлов.

# ОСНОВНЫЕ АЛГОРИТМЫ СЖАТИЯ

Говоря об алгоритмах сжатия, будем иметь в виду обратимые алгоритмы.

*1. Алгоритм RLE (Run-Length Encoding)* использует принцип выявления повторяющихся последовательностей. При сжатии записывается последовательность из двух повторяющихся величин: повторяемого значения и количества его повторений.

# *Пример* Исходная последовательность: **3, 3, 12, 12, 12, 0, 0, 0, 0.** Сжатая информация: **3, 2, 12, 3, 0, 4.** Коэффициент сжатия: **6/9\*100% = 67%.**

2. **Алгоритм KWE (Keyword** *Encoding)* предполагает использование словаря, в котором каждому слову соответствует двухбайтовый код. Эффективность сжатия увеличивается с ростом объема кодируемого текста.

*3. Алгоритм Хафмана* предполагает кодирование не байтами, а битовыми группами. В нем можно выделить три основные этапа.

- Выявляется частота повторения каждого из встречающихся символов.
- Чем чаще встречается символ, тем меньшим количеством битов он кодируется.

 К закодированной последовательности прикладывается таблица соответствия.